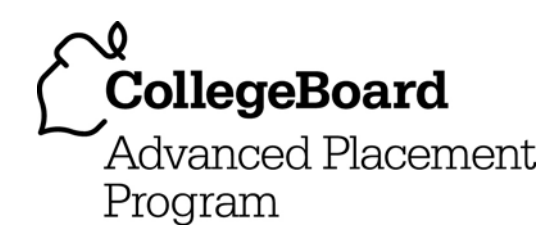

# **AP® Computer Science AB 2005 Scoring Guidelines**

#### **The College Board: Connecting Students to College Success**

The College Board is a not-for-profit membership association whose mission is to connect students to college success and opportunity. Founded in 1900, the association is composed of more than 4,700 schools, colleges, universities, and other educational organizations. Each year, the College Board serves over three and a half million students and their parents, 23,000 high schools, and 3,500 colleges through major programs and services in college admissions, guidance, assessment, financial aid, enrollment, and teaching and learning. Among its best-known programs are the SAT®, the PSAT/NMSQT®, and the Advanced Placement Program $^\circledR$  (AP $^\circledR$ ). The College Board is committed to the principles of excellence and equity, and that commitment is embodied in all of its programs, services, activities, and concerns.

Copyright © 2005 by College Board. All rights reserved. College Board, AP Central, APCD, Advanced Placement Program, AP, AP Vertical Teams, Pre-AP, SAT, and the acorn logo are registered trademarks of the College Entrance Examination Board. Admitted Class Evaluation Service, CollegeEd, Connect to college success, MyRoad, SAT Professional Development, SAT Readiness Program, and Setting the Cornerstones are trademarks owned by the College Entrance Examination Board. PSAT/NMSQT is a registered trademark of the College Entrance Examination Board and National Merit Scholarship Corporation. Other products and services may be trademarks of their respective owners. Permission to use copyrighted College Board materials may be requested online at: http://www.collegeboard.com/inquiry/cbpermit.html.

#### Visit the College Board on the Web: www.collegeboard.com.

AP Central is the official online home for the AP Program and Pre-AP: apcentral.collegeboard.com.

#### **2005 AB Question 1: Salmon**

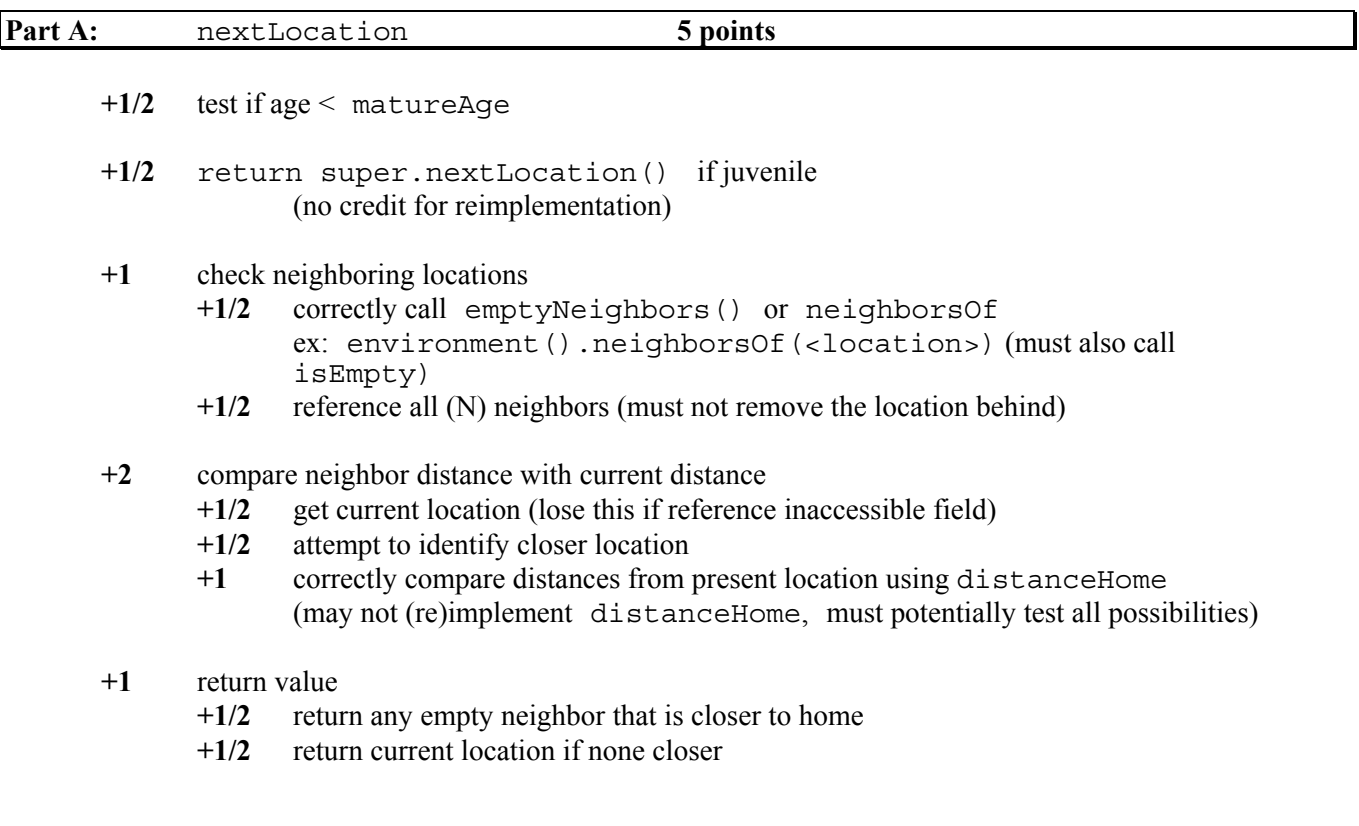

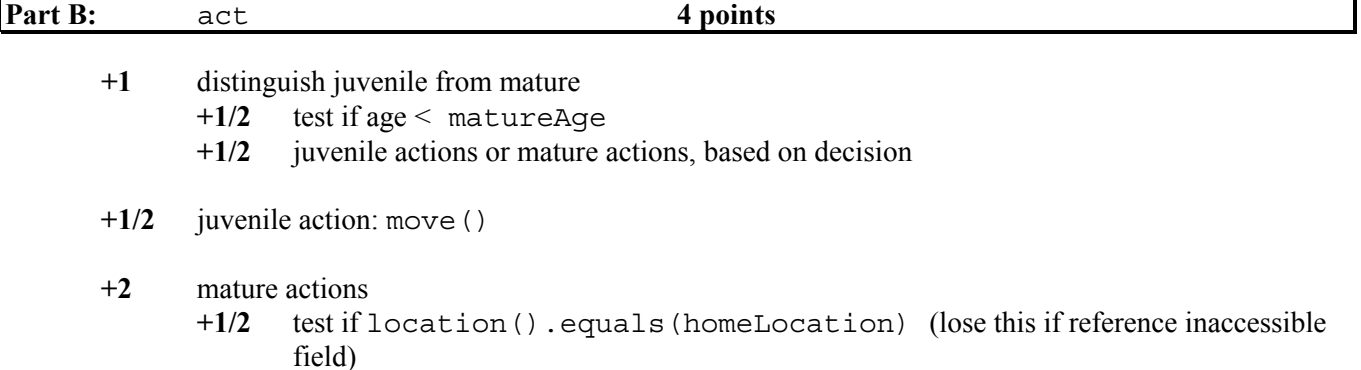

- **+1/2** call breed() if and only if at homeLocation
- **+1/2** call die() if and only if breed() succeeds
- **+1/2** call move() in context of homeLocation test

Note: Methods breed(), die()and move() may not be reimplemented, but equals() can be replaced by distanceHome() or compareTo() if done correctly.

**+1/2** increment age (after processing)

Copyright © 2005 by College Board. All rights reserved.

## **2005 AB Question 2: Postal Codes**

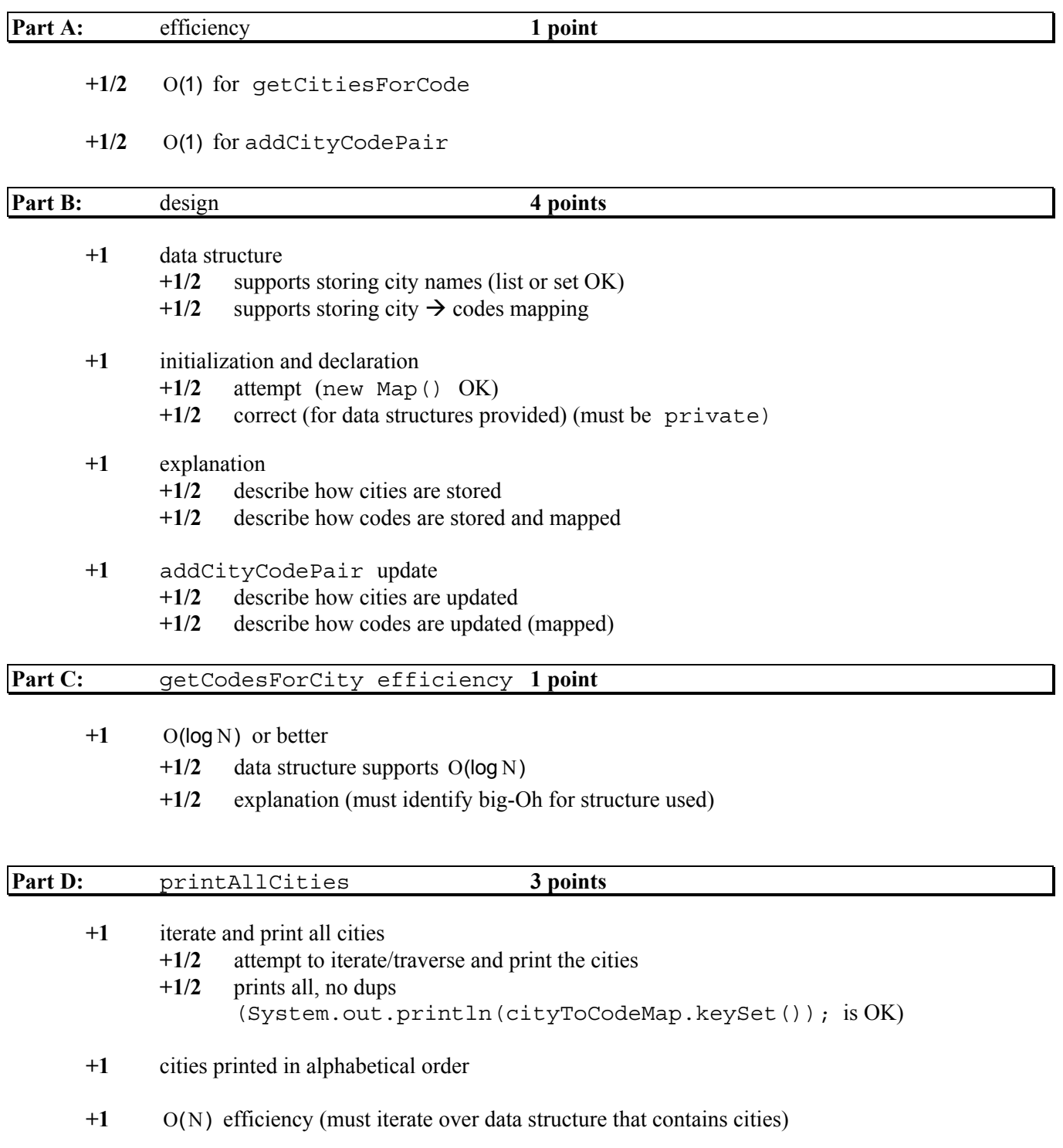

Copyright © 2005 by College Board. All rights reserved.

#### **2005 AB Question 3: Successor Nodes**

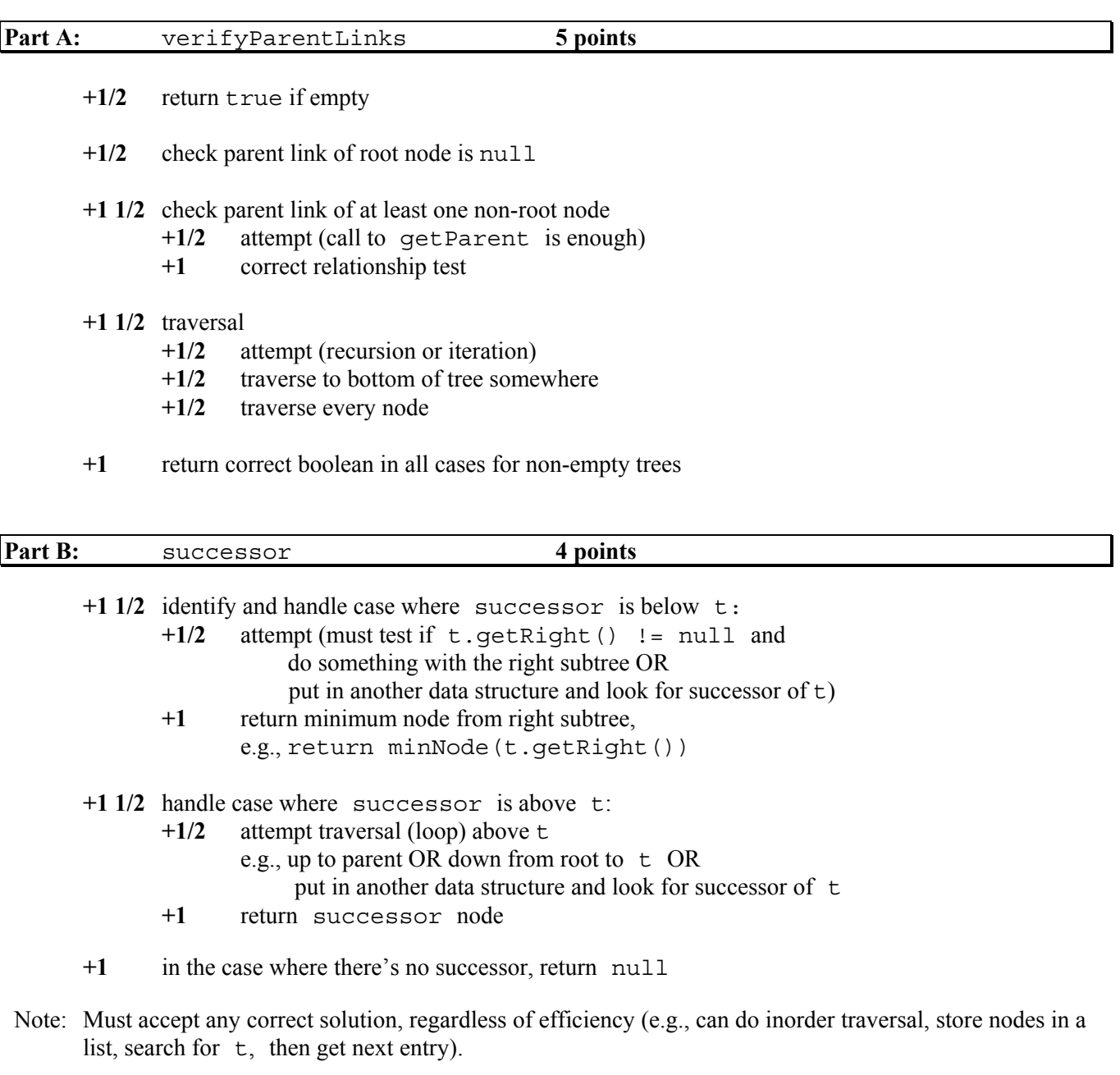

Note: equals method not redefined in TreeNode, so equivalent to == as long as the invoking object is not null

Copyright © 2005 by College Board. All rights reserved.

#### **2005 AB Question 4: Expand Aliases**

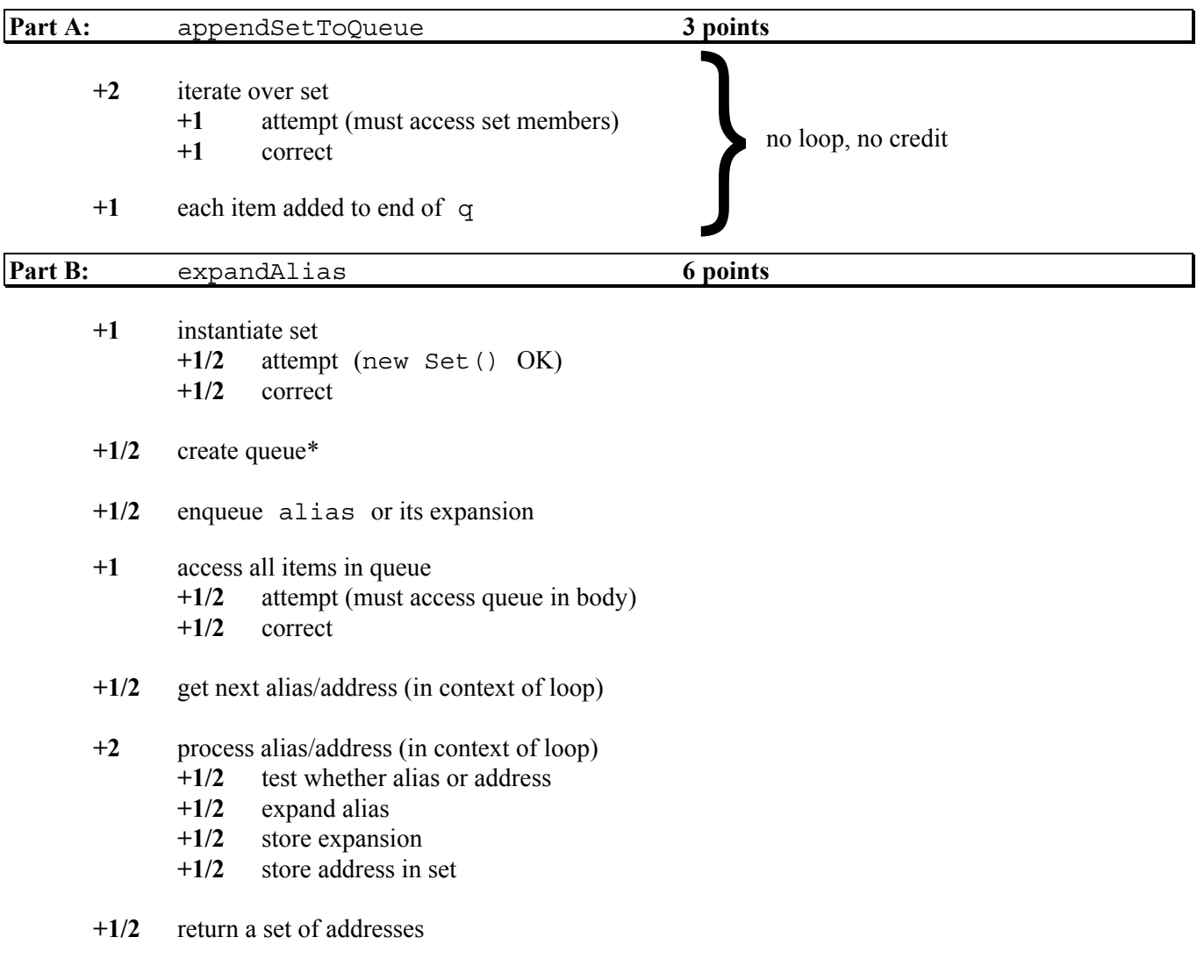

\*Note: Alternative data structures for queue are acceptable.

Usage: No penalty for use of "enque" for "enqueue" or "deque" for "dequeue"

Copyright © 2005 by College Board. All rights reserved.

# **2005 General Usage**

Most common usage errors are addressed specifically in rubrics with points deducted in a manner other than indicated on this sheet. The rubric takes precedence.

Usage points can only be deducted if the part where it occurs has earned credit.

called auto(un)boxing)

A usage error that occurs once on a part when the same usage is correct two or more times can be regarded as an oversight and not penalized. If the usage error is the only instance, one of two, or occurs two or more times, then it should be penalized.

A particular usage error should be penalized only once in a problem, even if it occurs on different parts of a problem.

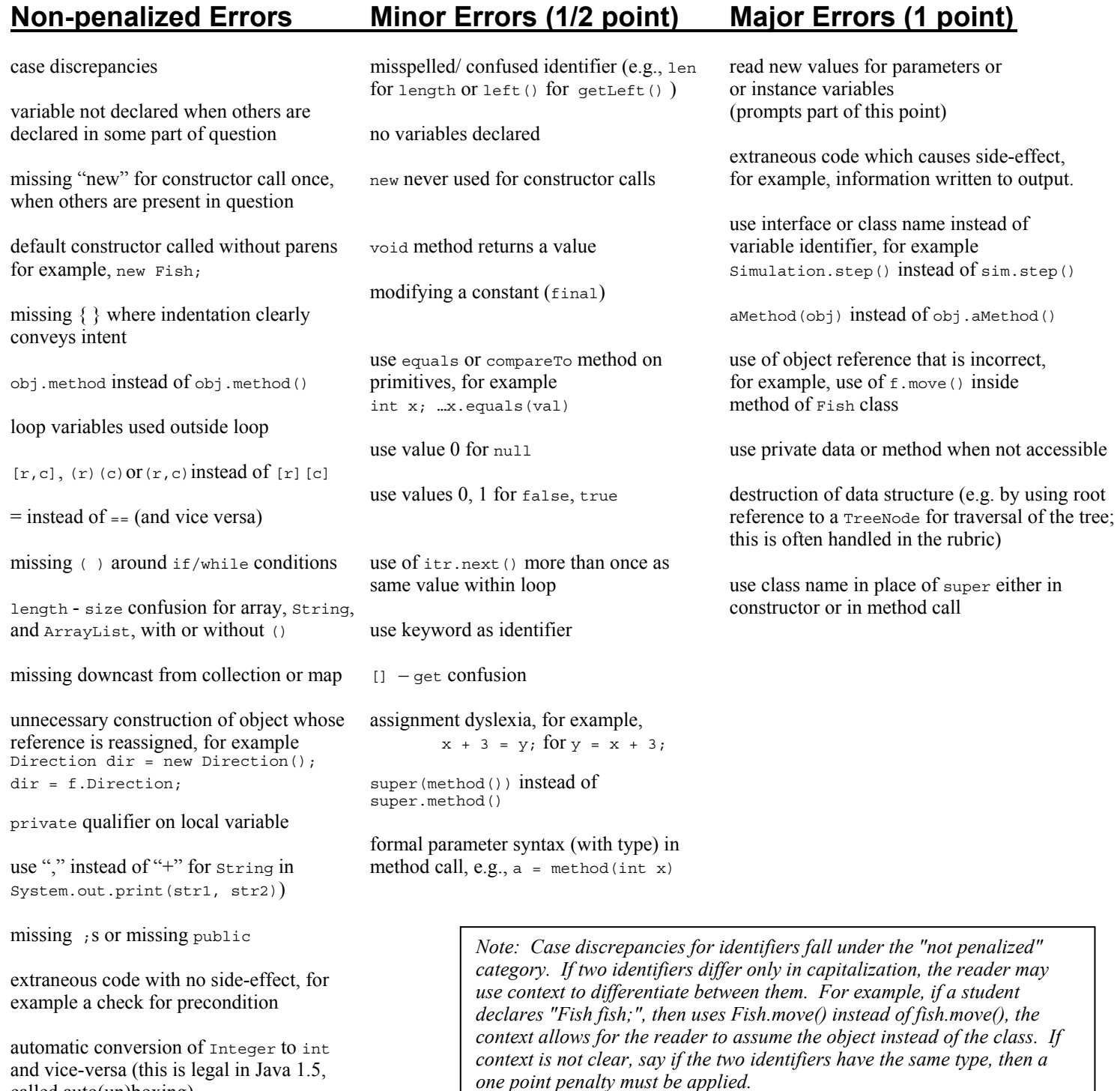

#### **Question 1**

#### **PART A:**

```
protected Location nextLocation() 
{ 
   if (age < matureAge) 
   { 
     return super.nextLocation(); 
   } 
   else 
  \{Location currentLoc = location();
     int currentDistance = distanceHome(currentLoc); 
     ArrayList possLocs = emptyNeighbors(); 
    for (int i = 0; i < possLocs.size(); i+ { 
       if (distanceHome((Location)possLocs.get(i)) < currentDistance) 
       { 
         return (Location)possLocs.get(i); 
       } 
     } 
     return currentLoc; 
   } 
}
```
#### **PART B:** Ξ

```
public void act() 
{ 
   if ( ! isInEnv() ) 
  \{ return; 
   } 
   if (age >= matureAge && location().equals(homeLocation)) 
  \{ if ( breed() ) 
     \{ die(); 
      } 
   } 
   else 
   { 
     move(); 
   } 
   age++; 
}
```
#### **Question 2**

#### **PART A:**

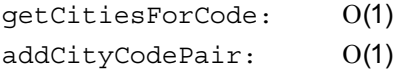

#### **PART B:** Ξ

```
private Map cityToCodeMap; 
public PostalCodeDB() 
{ 
 . . . 
   cityToCodeMap = new TreeMap(); 
} 
                                            { 
                                             . . .
```
cityToCodeMap will have cities for keys, and sets of codes for that city as corresponding value.

addCityCodePair will need to similarly update cityToCodeMap (adding to the set of codes for that city, adding a city entry to the map if first occurrence).

#### **PART C:**

Since cityToCodeMap is a TreeMap, the get method is  $O(\log N)$ .

#### **PART D:**

```
public void printAllCities() 
{ 
   Set cities = cityToCodeMap.keySet(); 
   Iterator iter = cities.iterator(); 
   while (iter.hasNext()) 
 { 
     System.out.println(iter.next()); 
 } 
}
```
#### **OR**

```
public void printAllCities() 
{ 
   Set cities = cityToCodeMap.keySet(); 
   System.out.println(cities); 
}
```

```
private Map cityToCodeMap; 
private Set cities; 
public PostalCodeDB() 
   cityToCodeMap = new HashMap(); 
  cities = new TreeSet();
}
```
cityToCodeMap will have cities for keys, and sets of codes for that city as corresponding value. cities will store the city names.

addCityCodePair will need to similarly update cityToCodeMap (adding to the set of codes for that city, adding a city entry to the map if first occurrence). For each new city, its name must be entered into cities.

```
Since cityToCodeMap is a HashMap, 
the get method is O(1).
```

```
public void printAllCities() 
{ 
  Iterator iter = cities.iterator();
   while (iter.hasNext()) 
\{ System.out.println(iter.next()); 
 } 
}
```
#### **OR**

```
public void printAllCities() 
{ 
   System.out.println(cities); 
}
```
#### **Question 3**

#### **PART A:**

```
private boolean verifyParentLinks() 
{ 
   return verifyParent(root, null); 
} 
private boolean verifyParent(TreeNode t, TreeNode parent) 
{ 
 return (t == null | ) (t.getParent() == parent && verifyParent(t.getLeft(), t) && 
                                            verifyParent(t.getRight(), t))); 
} 
OR 
private boolean verifyParentLinks() 
{ 
   if (root == null) 
     return true; 
   if (root.getParent()!= null)
```
if (parent.getLeft() != null && parent.getLeft().getParent() != parent)

if (parent.getRight() != null && parent.getRight().getParent() != parent)

return verifyChildren(parent.getLeft()) && verifyChildren(parent.getRight());

# } **PART B:**

}

{

return false;

 if (parent == null) return true;

return false;

return false;

return verifyChildren (root);

private boolean verifyChildren(TreeNode parent)

```
private TreeNode successor(TreeNode t) 
{ 
   if (maxNode(root) == t) 
     return null; 
   if (t.getRight() != null) 
     return minNode(t.getRight()); 
  while (t.getParent() != null && t.getParent().getRight() == t) 
    t = t.getParent(); 
   return t.getParent(); 
}
```
#### **Question 4**

#### **PART A:**

```
private void appendSetToQueue(Set items, Queue q) 
{ 
   Iterator iter = items.iterator(); 
   while (iter.hasNext()) 
   { 
     q.enqueue(iter.next()); 
   } 
}
```
## **PART B:**

```
public Set expandAlias(String alias) 
{ 
   Set expanded = new HashSet(); 
   Queue partial = new ListQueue(); 
   partial.enqueue(alias); 
   while (!partial.empty()) 
   { 
    String front = (String) partial.dequeue();
     if (addressBook.containsKey(front)) 
     { 
       appendSetToQueue((Set)addressBook.get(front), partial); 
     } 
     else 
    \{ expanded.add(front); 
     } 
   } 
   return expanded; 
}
```